## <span id="page-0-0"></span>Linear Algebra Libraries and CUDA

#### [Mark Greenstreet](http://www.cs.ubc.ca/~mrg) & [Ian M. Mitchell](http://www.cs.ubc.ca/~mitchell)

#### [CPSC 418](http://www.ugrad.cs.ubc.ca/~cs418) – [March 27,](https://en.wikipedia.org/wiki/March_27) [2017](https://en.wikipedia.org/wiki/2017)

- [Why?](#page-1-0)
- [BLAS](#page-4-0)
- [Using BLAS \(in general\)](#page-6-0)
- [Using BLAS \(on CUDA GPUs\)](#page-11-0)
- [Other numerical libraries](#page-14-0)

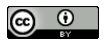

Unless otherwise noted or cited, these slides are copyright 2017 by Mark Greenstreet & Ian M. Mitchell and are made available under the terms of the Creative Commons Attribution 4.0 International license <http://creativecommons.org/licenses/by/4.0/>

# Once Upon a Time. . .

- <span id="page-1-0"></span>Numerical calculation has been a key application since the earliest days of computing.
	- $\triangleright$  The term ["computer"](https://en.wikipedia.org/wiki/Human_computer) has been used for centuries to refer to a person performing mathematical calculations according to a fixed set of rules.
	- $\triangleright$  One of the earliest electronic general purpose computers (1946) was the [Electronic Numerical Integrator and Computer](https://en.wikipedia.org/wiki/ENIAC) (ENIAC) designed primarily to calculate artillery firing tables for the US Army.
- High level programming language and compiler development was spurred by **[Fortran](https://en.wikipedia.org/wiki/Fortran)** ("formula translator") starting in the mid-1950s.
- [Turing Award](https://en.wikipedia.org/wiki/Turing_Award) for 1989 went to [William Kahan](https://en.wikipedia.org/wiki/William_Kahan) for his work ["making](http://amturing.acm.org/award_winners/kahan_1023746.cfm) [the world safe for numerical computations."](http://amturing.acm.org/award_winners/kahan_1023746.cfm)
	- $\blacktriangleright$  [IEEE standard for floating point arithmetic \(IEEE 754\)](https://en.wikipedia.org/wiki/IEEE_floating_point) now provides a common, reproducible and robust format across virtually all computing platforms.

## Linear Algebra is Everywhere

Many numerical algorithms are designed around linear algebra operations.

- By late 1960s it was common in the numerical computing community to implement these operations as separate "subprograms"
- ACM-SIGNUM project 1973-1977 set out to design what we would now call a common API to these most common routines.
- Design process and outcomes documented in a series of papers in *ACM Trans. Mathematical Software* (*ACM-TOMS*):
	- $\blacktriangleright$  [Lawson et al,](https://doi.org/10.1145/355841.355847) "Basic linear algebra subprograms for Fortran usage," *ACM TOMS* 5(3): 308–323 (Sept. 1979).
	- ▶ [Dongarra et al,](https://doi.org/10.1145/42288.42291) "An Extended Set of FORTRAN Basic Linear Algebra Subprograms," *ACM TOMS* 14(1): 1–17 (March 1988).
	- $\triangleright$  [Dongarra et al,](https://doi.org/10.1145/77626.79170) "A Set of Level 3 Basic Linear Algebra Subprograms," *ACM TOMS* 16(1): 1–17 (March 1990).
	- ► [Blackford et al,](https://doi.org/10.1145/567806.567807) "An Updated Set of Basic Linear Algebra Subprograms (BLAS)," *ACM TOMS* 28(2): 135–151 (June 2002).

## Basic Linear Algebra Subprograms (BLAS)

Authors and contributors anticipated many benefits:

- Encourages "structured programming": Modularization of common code sequences.
- Code will be more self-documenting: Other programmers will recognize the subprogram names.
- Subprograms can be coded in assembly to improve efficiency, and if the majority of computational effort is within the subprograms that will significantly benefit the whole application.
- Subprograms can be coded by experts to deal with "algorithmic" and implementation subtleties."
- Code becomes portable while still maintaining efficiency.

While the details may differ, similar benefits still accrue today.

## Levels of BLAS

<span id="page-4-0"></span>[BLAS](http://www.netlib.org/blas/) specification consists of operations at one of three "levels":

- BLAS-1: Vector-vector operations (scalar vector product, vector sum, dot product, etc.).
	- $\blacktriangleright$  [\[Lawson et al, 1979\].](https://doi.org/10.1145/355841.355847)
	- Performs  $O(n)$  operations on  $O(n)$  data.
- BLAS-2: Matrix-vector operations (matrix-vector product, triangular solves)
	- $\blacktriangleright$  [\[Dongarra et al, 1988\].](https://doi.org/10.1145/42288.42291)
	- Performs  $\mathcal{O}(n^2)$  operations on  $\mathcal{O}(n^2)$  data.
- BLAS-3: Matrix-matrix operations (matrix-matrix product, triangular solves with multiple right-hand sides)
	- $\blacktriangleright$  [\[Dongarra et al, 1990\].](https://doi.org/10.1145/77626.79170)
	- Performs  $O(n^3)$  operations on  $O(n^2)$  data.

# Types of Operands

- Provides for either "single precision" or "double precision" floating point arithmetic.
	- $\triangleright$  Support for complex variables (real  $+$  imaginary components).
	- $\triangleright$  Note that BLAS does not mandate IEEE FP standard: Definition of precision depends on the platform.
- Initial versions focused on dense or banded matrices.
	- $\triangleright$  Special cases for symmetric, Hermitian (complex version of symmetry) or triangular form.
- Extended in [\[Blackford et al, 2002\]:](https://doi.org/10.1145/567806.567807)
	- $\blacktriangleright$  Sparse matrices.
	- $\blacktriangleright$  Extended and mixed precision arithmetic.
	- $\triangleright$  A number of new routines whose importance was discovered during implementation of LAPACK:
		- $\star$  Commonly used operations, such as matrix norm.
		- $\star$  Slight generalizations of existing routines.
		- $\star$  Perform two existing routines in a single call to reduce memory traffic.
- Many other extensions / implementations have been described.

#### Fortran? Are You Kidding Me?

- <span id="page-6-0"></span>• At the time of the initial design of BLAS, [Fortran](https://en.wikipedia.org/wiki/Fortran) was by far the dominant language of numerical computing.
	- $\triangleright$  The [FORTRAN 77](https://en.wikipedia.org/wiki/Fortran#FORTRAN_77) [standard](https://www.fortran.com/F77_std/f77_std.html) had just been adopted
	- $\triangleright$  (the first BLAS definition was non-conforming.)
- Many limitations and idiosyncracies can be avoided, such as:
	- $\triangleright$  Only Fortran bindings.
	- **ALL CAPITAL LETTERS for symbols.**
	- $\triangleright$  Static allocation of arrays.
	- $\blacktriangleright$  1-based indexing.
- Some Fortran features remain in some implementations, such as:
	- $\blacktriangleright$  Function names and arguments are incomprehensibly short.
	- $\triangleright$  Column-major ordering of data in matrices.
	- $\triangleright$  Arguments are pass by reference (even some scalars).

## Decypering BLAS Function Names

Function names in BLAS follow a pattern.

- **Often a prefix, such as BLAS** or cblas.
- One character to denote data type; for example:
	- $\triangleright$  s: single precision.
	- $\blacktriangleright$  d: double precision.
- Operations involving a matrix add two characters to denote matrix type; for example:
	- $\triangleright$  ge: general dense matrix.
	- $\blacktriangleright$  tb: triangular banded.
- Short mnemonic string to denote operation; for example
	- $\blacktriangleright$  axpy: *ax* plus *y*.
	- $\blacktriangleright$  mm: matrix multiply.
- Put them all together:
	- $\triangleright$  BLAS SAXPY(): Fortran single precision vector summation.
	- $\triangleright$  cblas  $dqemm()$ : C double precision dense matrix product.

#### Decyphering BLAS Function Arguments (part 1) Consider matrix product  $\bm{C} = \alpha \bm{A^{op}}\bm{B^{op}} + \bar{\beta}\bm{C}$  implemented by

```
cblas_sgemm(enum blas_order_type layout,
enum blas_trans_type transa,
enum blas_trans_type transb,
int m, int n, int k,
float alpha,
float *a, int lda,
float *b, int ldb,
float beta,
float \starc, int ldc)
```
- **Layout specifies either column-major or row-major.**
- $\tt{transa}$  specifies whether to use  $A$ ,  $A^T$  or  $A^H$ .
	- ► Same for transb and *B*.
- $\bullet$  m, n, k specify matrix sizes: A is  $m \times k$ , B is  $k \times n$ , C is  $m \times n$ .
- **•** alpha and beta specify scalar multipliers.
	- $\triangleright$  Some implementations may require pass by reference.

## Decyphering BLAS Function Arguments (part 2)

#### Consider matrix product  $\bm{C} = \alpha \bm{A}^{op} \bm{B}^{op} + \beta \bm{C}$  implemented by

```
cblas_sgemm(enum blas_order_type layout,
enum blas_trans_type transa,
enum blas_trans_type transb,
int m, int n, int k,
float alpha,
float *a, int lda,
float *b, int ldb,
float beta,
float *c, int ldc)
```
- a is a pointer to array for A and  $\log$  is the distance between the start of consecutive columns (for column-major) or rows (for row-major).
	- $\triangleright$  Same for b, 1db and *B*.
	- ► Same for c, ldc and *C*.

#### What's with the 1d∗ Arguments?

- BLAS routines allow for data which is not stored continuously.
- These ld∗ arguments are called the *stride*.
- For vectors, striding allows access to rows or columns of a matrix.
	- **Consider the data in an**  $m \times n$  **column-major matrix.**
	- A column has stride 1 and length  $m$ .
	- A row has stride m and length n.
- For matrices, striding allows access to submatrices; for example,
	- **Consider the data in an**  $m \times n$  **column-major matrix a.**
	- $\triangleright$  We want the  $p \times q$  block starting at row i and column j.
	- $\triangleright$  Data starts at  $\kappa a$  [i + j\*m]
	- $\triangleright$  Data has size p by q.
	- $\blacktriangleright$  Data has stride m.

# CUDA and BLAS

- <span id="page-11-0"></span>The [cuBLAS](https://developer.nvidia.com/cublas) library provides an API for running BLAS routines on CUDA GPUs.
- Basic pattern of use:
	- $\blacktriangleright$  Initialize the cuBLAS library and allocate hardware resources using cublasCreate().
	- $\blacktriangleright$  Allocate memory using cudaMalloc().
	- $\triangleright$  Copy data from host to GPU using cublasSetVector () or cublasSetMatrix().
	- $\triangleright$  Perform BLAS operations; for example cublasSaxpy() or cublasSgemm().
	- $\triangleright$  Copy data from GPU to host using cublasGetVector() or cublasGetMatrix().
	- $\blacktriangleright$  Release memory using cudaFree().
	- $\blacktriangleright$  Release hardware resources using cublasDestroy().
- Example(s).

#### Notes on cuBLAS

- Always uses column-major ordering
	- $\triangleright$  So be careful with data layout.
- Always uses 1-based indexing.
	- $\triangleright$  Usually irrelevant since you do not index into arrays.
- All cuBLAS code is called from the host.
	- $\triangleright$  You do not write any kernel code.
	- $\triangleright$  You do not have to worry about grids, blocks, shared memory, ...
- Need to link against cuBLAS library.
	- $\triangleright$  Check that environment variable LD LIBRARY PATH includes CUDA library directory.
	- ▶ (/cs/local/lib/pkg/cudatoolkit/lib64 on linXX machines.)
	- $\blacktriangleright$  Add  $-Icublas$  to compile command.

#### Efficiency of cuBLAS

Matrix product example from [2017-03-24 lecture](http://www.ugrad.cs.ubc.ca/~cs418/2016-2/lecture/03-24/slides.pdf) (in seconds):

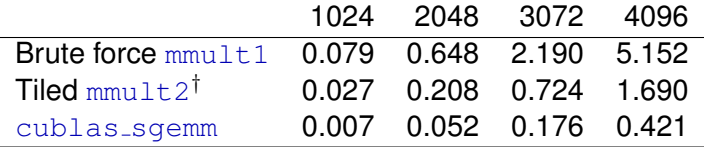

- Brute force  $mmult1$  achieves  $\sim$  13 GFLOPS.
- O cublas sgemm achieves ~ 160 GFLOPS.
- ( † Ian's tiled implementation mmult2 is buggy.)

#### <span id="page-14-1"></span>Other Numerical Libraries

- <span id="page-14-0"></span>**• Linear Algebra PACKage [\(LAPACK\)](http://www.netlib.org/lapack/).** 
	- Implements the more complex linear algebra operations.
	- $\triangleright$  Designed to call BLAS for basic computational steps.
- **•** For your CPU:
	- Intel's Math Kernel Library ( $MKL$ ) implements core functions from BLAS, LAPACK, FFTs, etc.
	- $\triangleright$  Automatically Tuned Linear Algebra Software [\(ATLAS\)](https://en.wikipedia.org/wiki/Automatically_Tuned_Linear_Algebra_Software) generates a BLAS library tuned to a machine's memory hierarchy.
- Many other [accelerated libraries](https://developer.nvidia.com/gpu-accelerated-libraries) available for CUDA devices.
	- $\triangleright$  For example: cuFFT, cuSPARSE, cuRAND, cuDNN, MAGMA (supports LAPACK), . . .

You are almost always better off learning to use the library.